# **Fahrplanänderungen**

Baden-Württemberg Regionalverkehr

Herausgeber: Konzernkommunikation der Deutschen Bahn AG (Thorsten Bühn)

Stand 12.06.2015

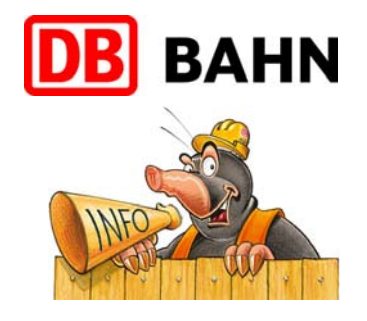

## **KBS 740 Stuttgart** – Horb – Rottweil – Tuttlingen – **Singen**

## **folgende Meldung ergänzt**

von Samstag, 20. Juni bis Sonntag, 26. Juli, jeweils Samstag und Sonntag, ganztägig

#### **kein Halt in Gäufelden, Bondorf (b Herrenberg) und Ergenzingen – Schienenersatzverkehr Herrenberg Eutingen im Gäu**

## **■ Ausfall Stuttgart Hbf ► Eutingen im Gäu**

## **I**veränderte Fahrzeiten Herrenberg < ► Freudenstadt Hbf

- Die RE-Züge der Verbindung Stuttgart Singen (Hohentwiel) halten in beiden Richtungen nicht in Gäufelden, Bondorf (b Herrenberg) und Ergenzingen. Für Reisende von/zu diesen Halten wird ein Ersatzverkehr mit Bussen zwischen Herrenberg und Eutingen im Gäu eingerichtet.
- Die RE-Züge der Verbindung Stuttgart Rottweil fallen zwischen Stuttgart Hbf und Eutingen im Gäu aus und verkehren nur zwischen Eutingen im Gäu und Rottweil. Reisende von/nach Stuttgart Hbf nutzen bitte zwischen Stuttgart Hbf und Eutingen im Gäu die Züge der Verbindung Stuttgart – Freudenstadt.
- Die RE-Züge der Verbindung Stuttgart Freudenstadt verkehren zwischen Herrenberg und Freudenstadt Hbf nach einem abweichenden Fahrplan.

Die Mitnahme von Fahrrädern ist in den Bussen nicht möglich.

#### **Detailinformationen:** http://bauarbeiten.bahn.de/docs/bw/infos/740\_741\_2006-26072015\_fahrplan.pdf

**Kontaktdaten:** http://bauarbeiten.bahn.de/kontaktdaten/Wuerttemberg **Grund: Gleisbauarbeiten zwischen Herrenberg und Bondorf (b Herrenberg)** 

#### **Diese Fahrplandaten werden ständig aktualisiert. Bitte informieren Sie sich kurz vor Ihrer Fahrt über zusätzliche Änderungen.**

**Bestellen Sie sich unseren kostenlosen Newsletter und erhalten Sie alle aktuellen Fahrplanänderungen per E-Mail http://bauarbeiten.bahn.de/baden-w/pdfnewsletter**

Fakten und Hintergründe zu Bauprojekten in Ihrer Region finden Sie auf www.deutschebahn.com/bauprojekte